# High-Performance Scientific Computing

### INFO 0939, Fall 2023

http://people.montefiore.ulg.ac.be/geuzaine/INFO0939/

*Based in part on material from Victor Eijkhout's SSC 335/394 course at the*  **Texas Advanced Computing Center** 

### Introduction

## Mathematics & Science

- In science, we use mathematics to understand physical systems.
- Different fields of science explore different 'domains' of the universe, and have their own sets of equations, encapsulated in theories.
- Determining the theories and governing equations requires observation or experimentation, and testing hypotheses.

**THE GRAM D CHALLEN GE E QUATION S**  
\n
$$
B_i A_i = E_i A_i + \rho_i \sum_j B_j A_j F_{ji} \nabla_x \vec{E} = -\frac{\partial \vec{B}}{\partial t} \vec{F} = m \vec{a} + \frac{dm}{dt} \vec{v}
$$
\n
$$
dU = \left(\frac{\partial U}{\partial S}\right)_V dS + \left(\frac{\partial U}{\partial V}\right)_S dV \nabla_v \vec{D} = \rho \n\qquad Z = \sum_j g_j e^{-E_j/RT}
$$
\n
$$
F_j = \sum_{k=0}^{N-1} f_k e^{2\pi i j k/N} \nabla^2 u = \frac{\partial u}{\partial t} \nabla_x \vec{H} = \frac{\partial \vec{D}}{\partial t} + \vec{J} \sum_{j} W_j B_j(t) P_j
$$
\n
$$
- \frac{h^2}{8\pi^2 m} \nabla^2 \Psi(r, t) + V \Psi(r, t) = -\frac{h}{2\pi i} \frac{\partial \Psi(r, t)}{\partial t} \n\qquad\n\nabla^2 u + \lambda u = f
$$
\n
$$
\frac{\partial \vec{u}}{\partial t} + (\vec{u} \cdot \nabla) \vec{u} = -\frac{1}{\rho} \nabla p + \gamma \nabla^2 \vec{u} + \frac{1}{\rho} \vec{F} \n\qquad\n\frac{\partial^2 u}{\partial x^2} + \frac{\partial^2 u}{\partial y^2} + \frac{\partial^2 u}{\partial z^2} = f
$$
\n
$$
\therefore NEXVATION SEQUATIONS, SCHROEDINGER EQUATION (IME DEPHODENT) + NAYIER-STOKKSEQUATION.
$$
\n
$$
+ NAXWELUS EQUATION, S. PARTITION FUNDING FREDINGENJON-ENISOREE FQURIION PINRINGORM.
$$
\n
$$
+ NAXWELUS EQUATION S. PARTITION OF UNICION
$$
\n
$$
+ NAXWELUS EQUATION S. PARTITION OF UNICION OF PROBLEM DANNING 3.
$$

[Courtesy of San Diego Supercomputer Center]

## Scientific Computing

Why should we care about scientific computing?

- Computational research has emerged to complement experimental methods in basic research, design, optimization, and discovery in all facets of engineering and science
- In certain cases, computational simulations are the only possible approach to analyze a problem:
	- $-$  Experiments may be cost prohibitive (eg. *flight testing a 1,000 fuselage/wing-body configurations for a modern fighter aircraft*)
	- Experiments may be impossible (eg. *interaction effects between the International Space Station and Shuttle during docking*)
- Simulation capabilities rely heavily on the underlying compute power (e.g. amount of memory, total compute processors, and processor performance)
	- Fostered the introduction and development of *super-computers* starting in the 1960's
	- Large-scale compute power is tracked around the world via the *Top500 List* (more on that later)

## Scientific Computing: a definition

"The efficient computation of constructive methods in applied mathematics"

- Applied math: getting results out of application areas
- Numerical analysis: results need to be correctly and efficiently computable
- Computing: the algorithms need to be implemented on modern hardware

#### Material Science

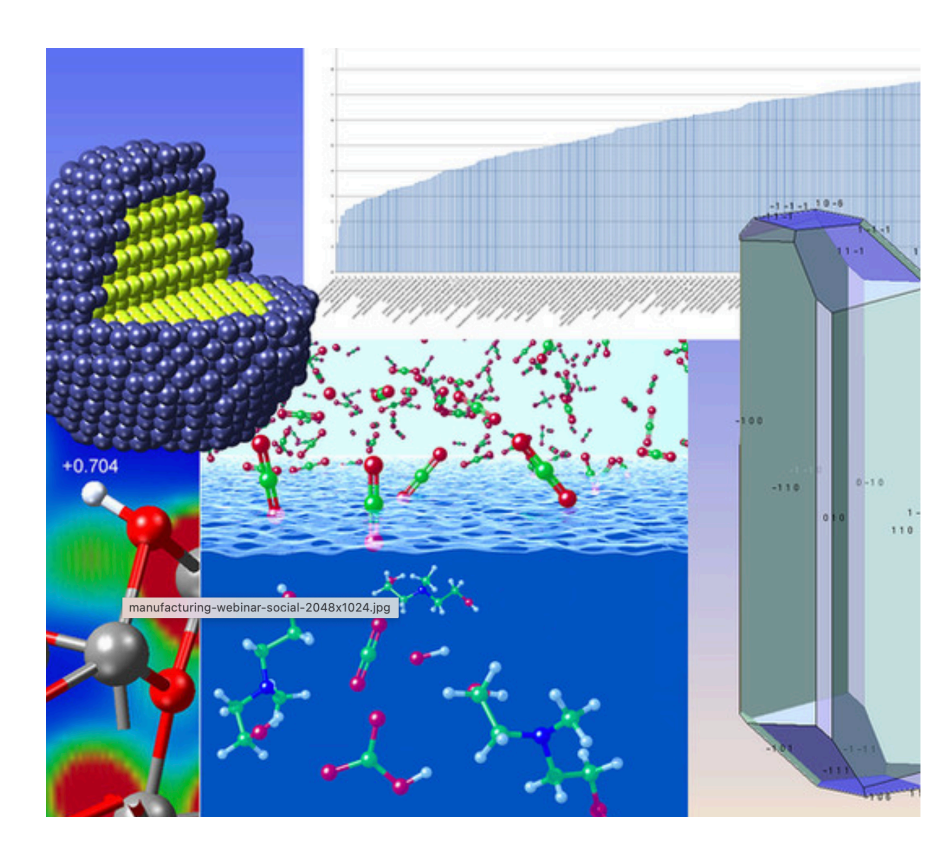

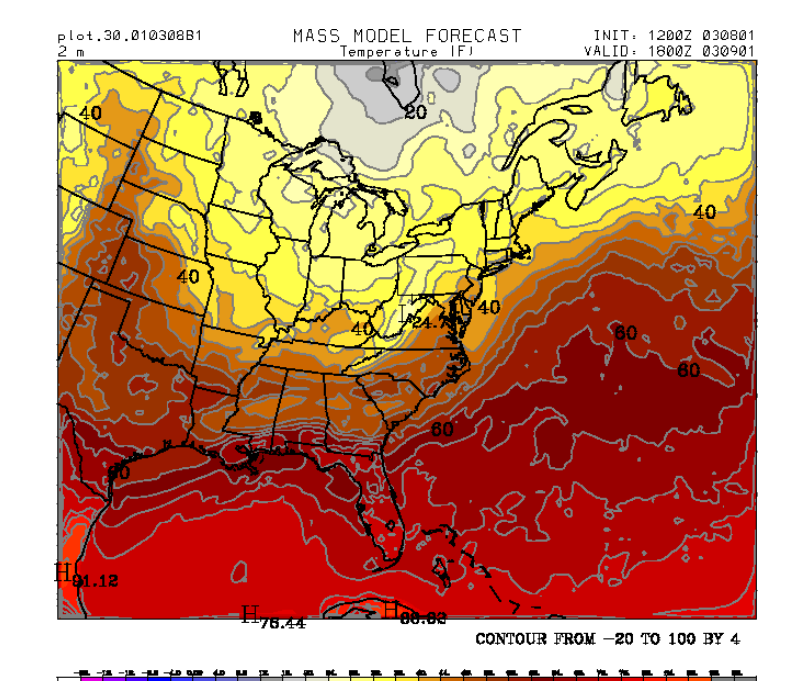

Weather Forecasting

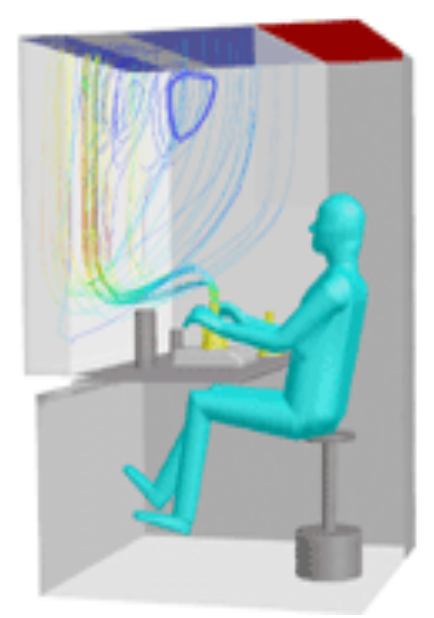

**Streamlines for** workstation ventilation

Heating, ventilation, and air conditioning

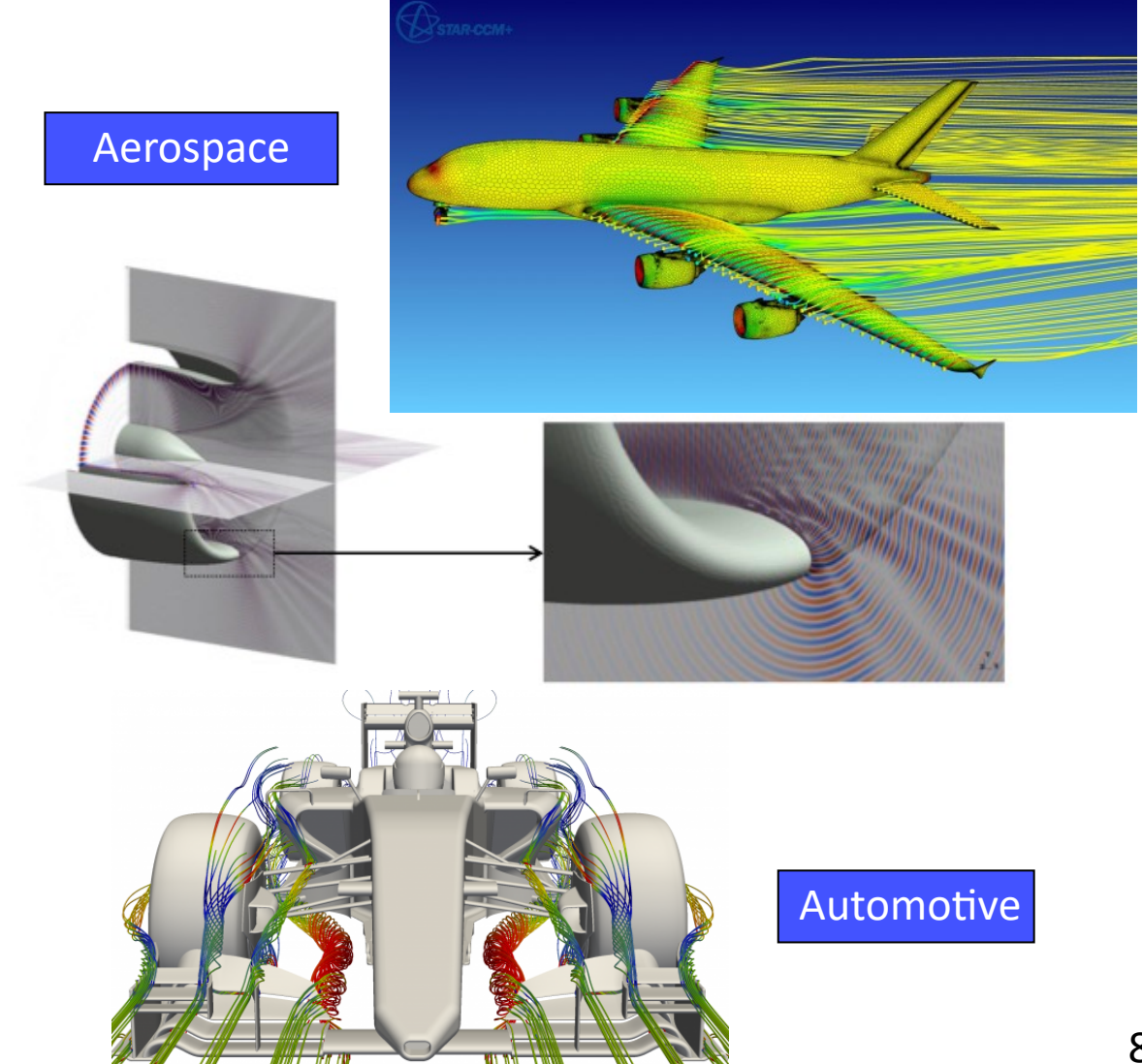

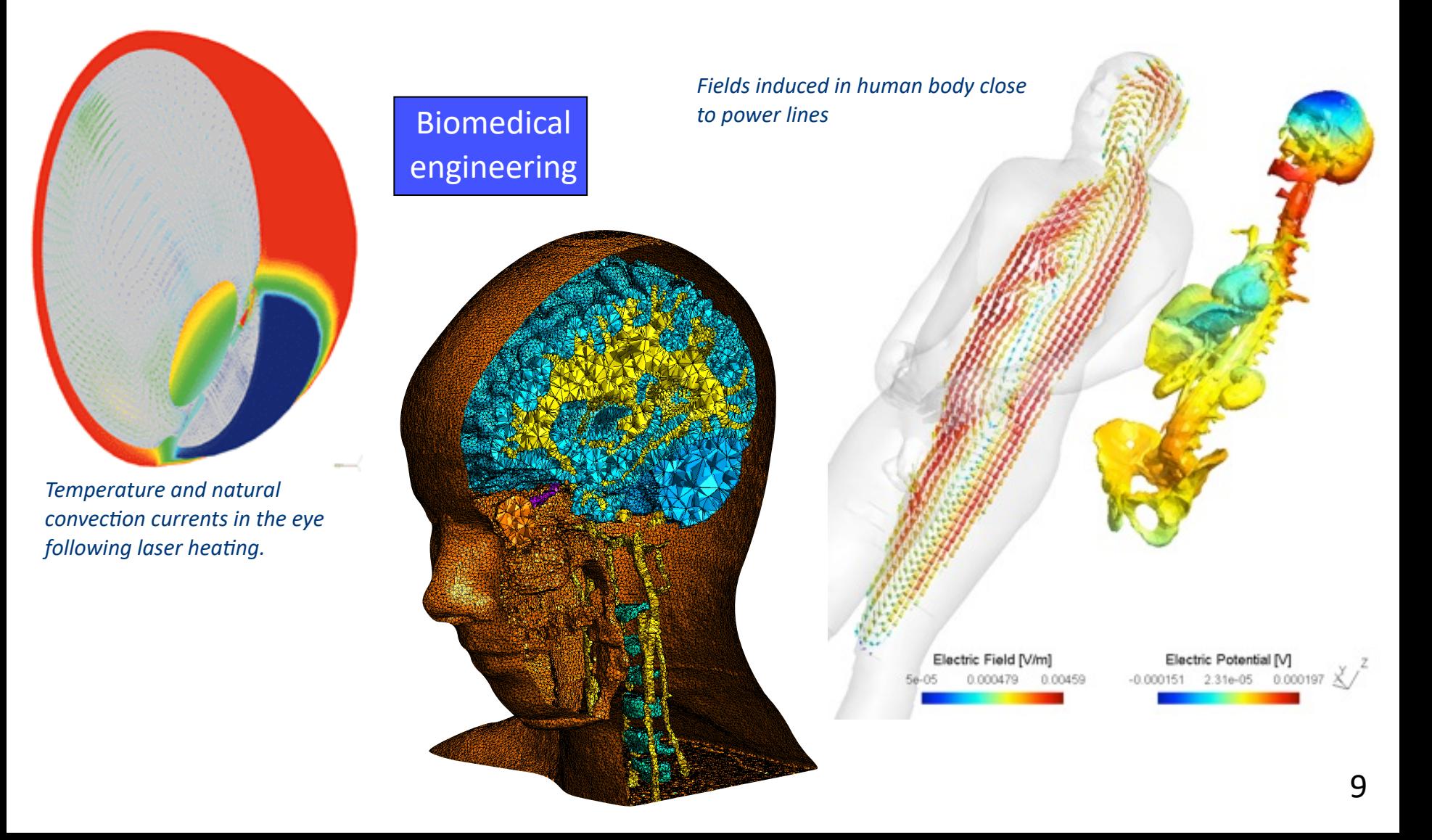

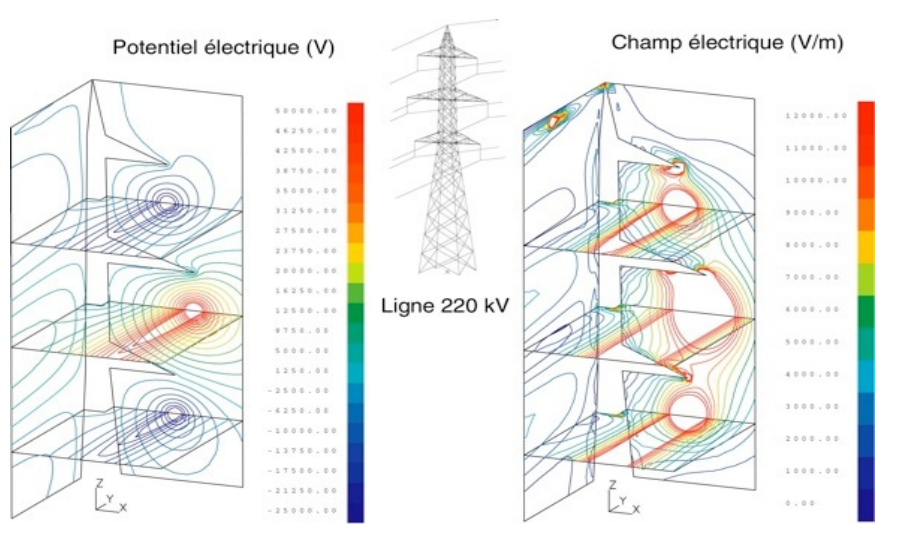

#### Electrical Engineering

The New York Times Thursday, September 4, 2008

#### Report on Blackout Is Said To Describe Failure to React

By MATTHEW L. WALD Published: November 12, 2003

A report on the Aug. 14 blackout identifies specific lapses by various parties, including FirstEnergy's failure to react properly to the loss of a transmission line, people who have seen drafts of it say.

A working group of experts from eight states and Canada will meet in private on Wednesday to evaluate the report, people involved in the

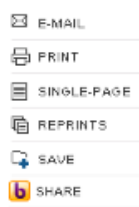

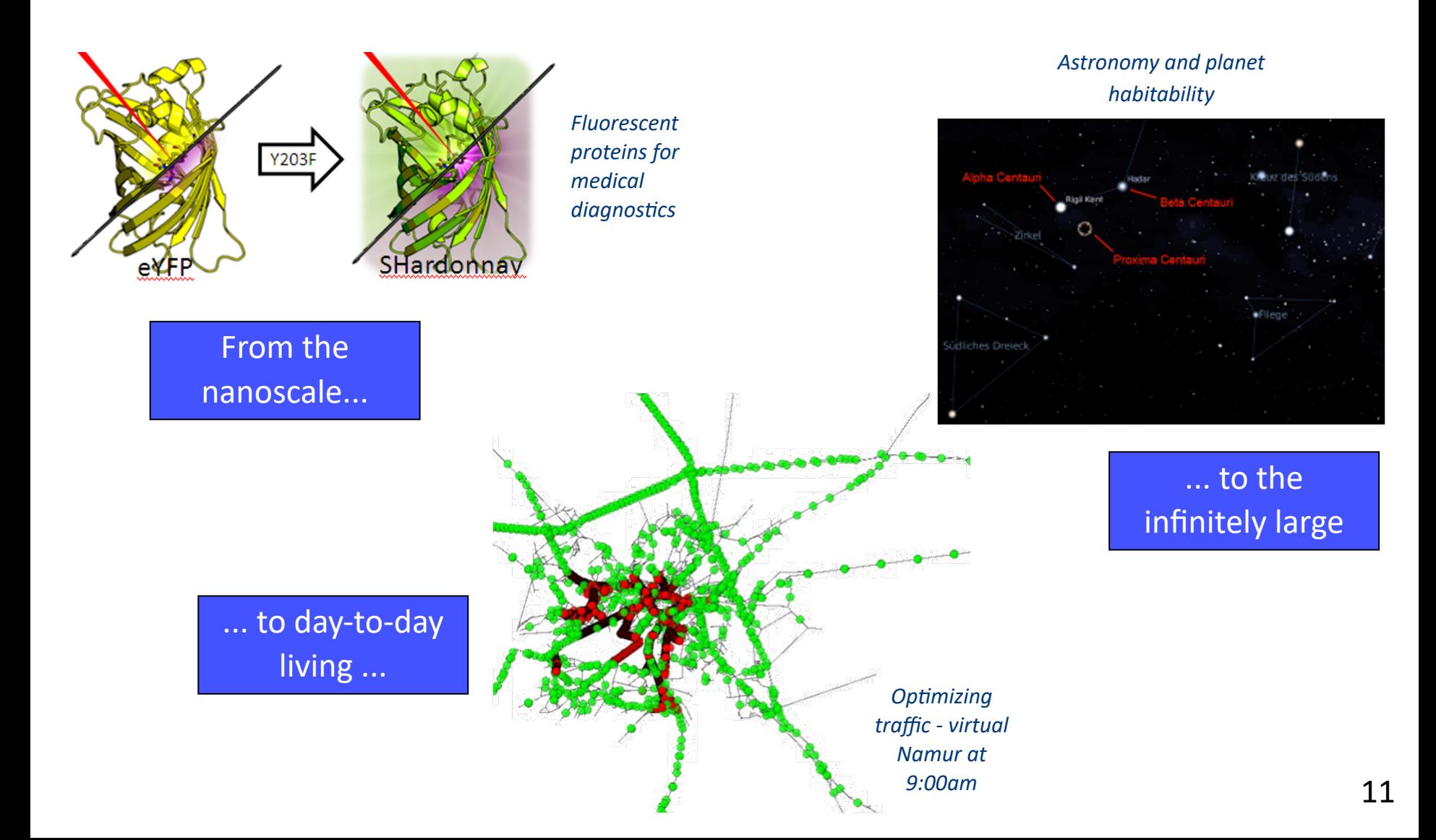

## The Top500 List

- http://www.top500.org
- Owner submitted benchmark performance since 1993
	- based on a dense linear system solve
	- $-$  http://www.netlib.org/benchmark/hpl/

**Architecture - Systems Share** 

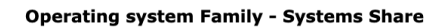

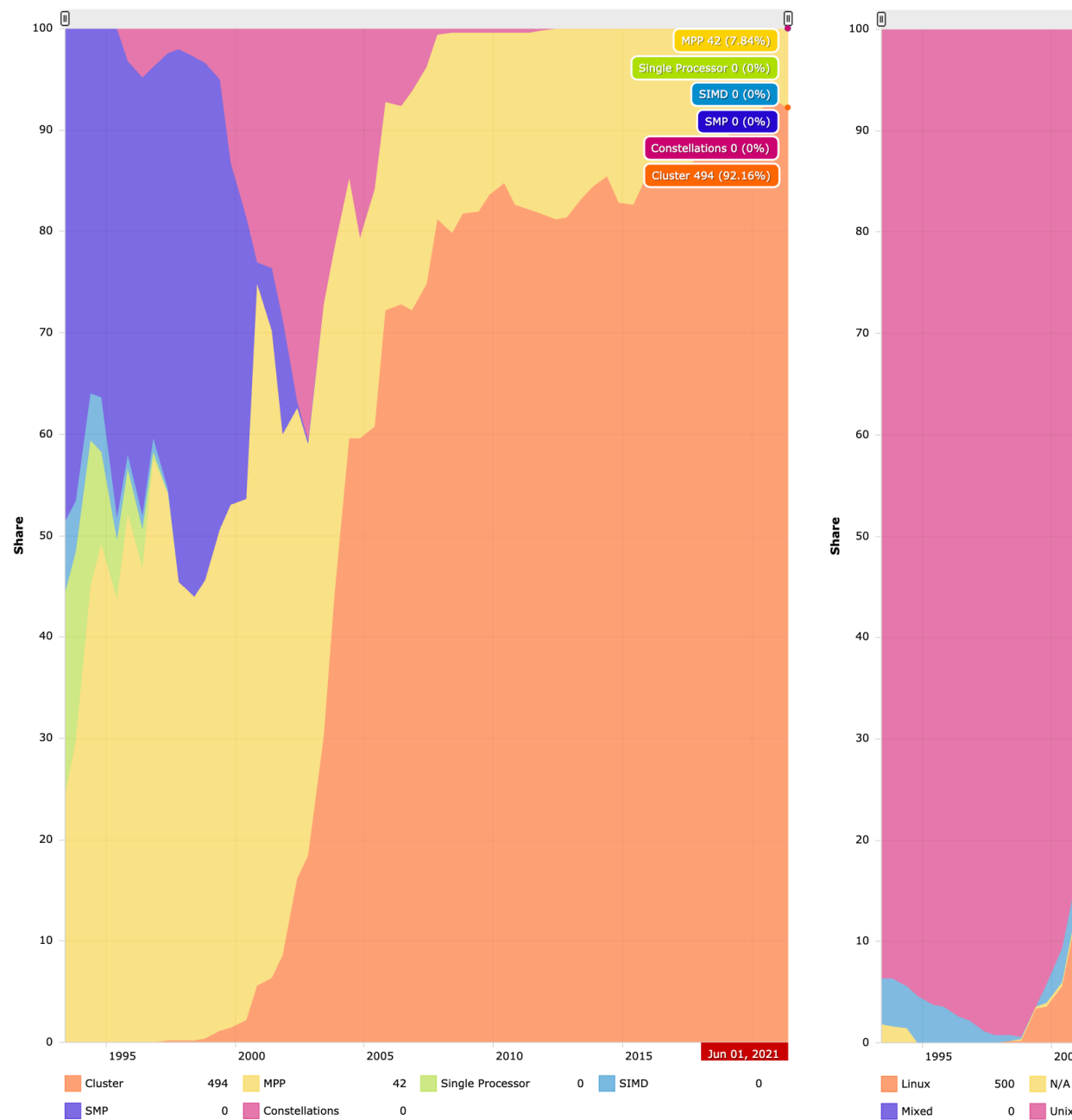

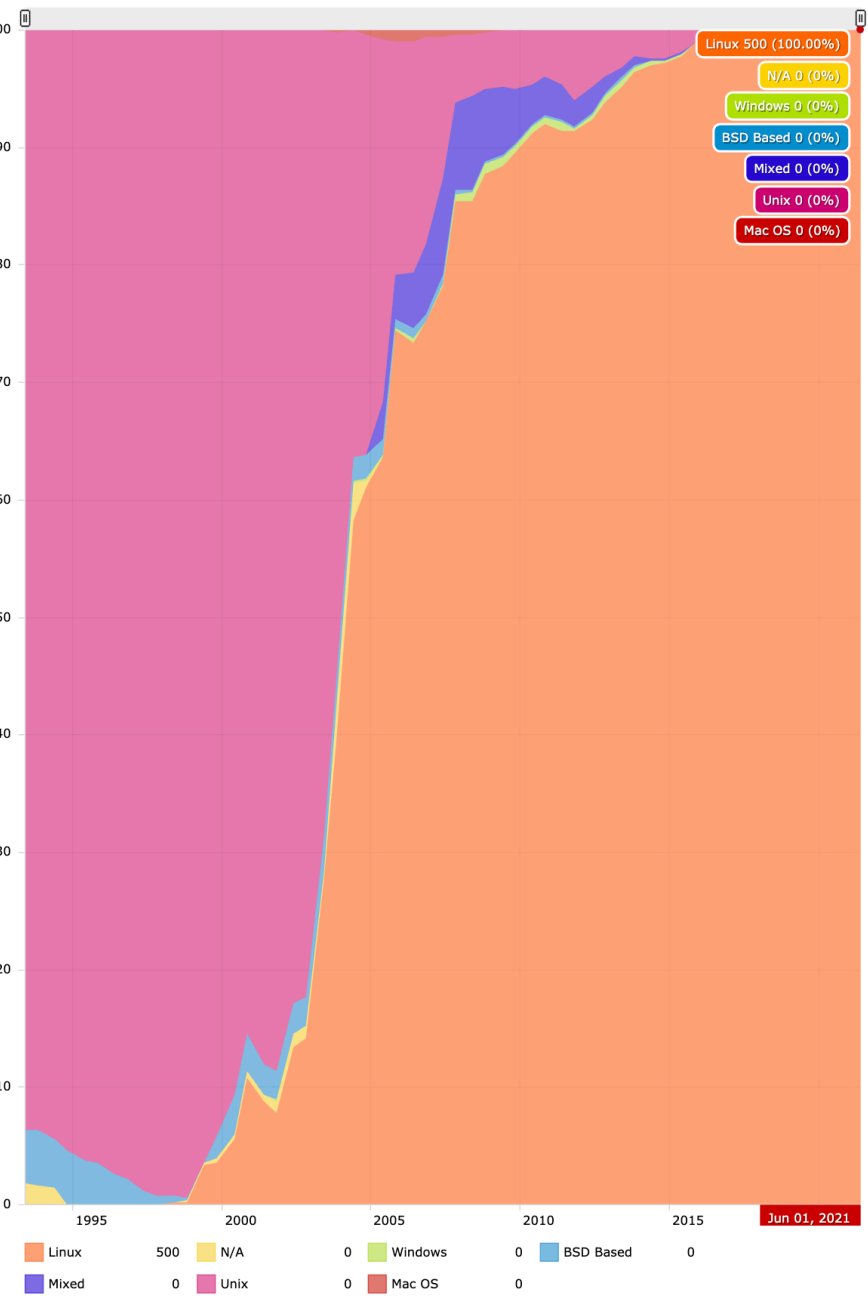

 $\mathbf{L}$ 

**Accelerator/CP Family - Systems Share** 

Cores per Socket - Systems Share

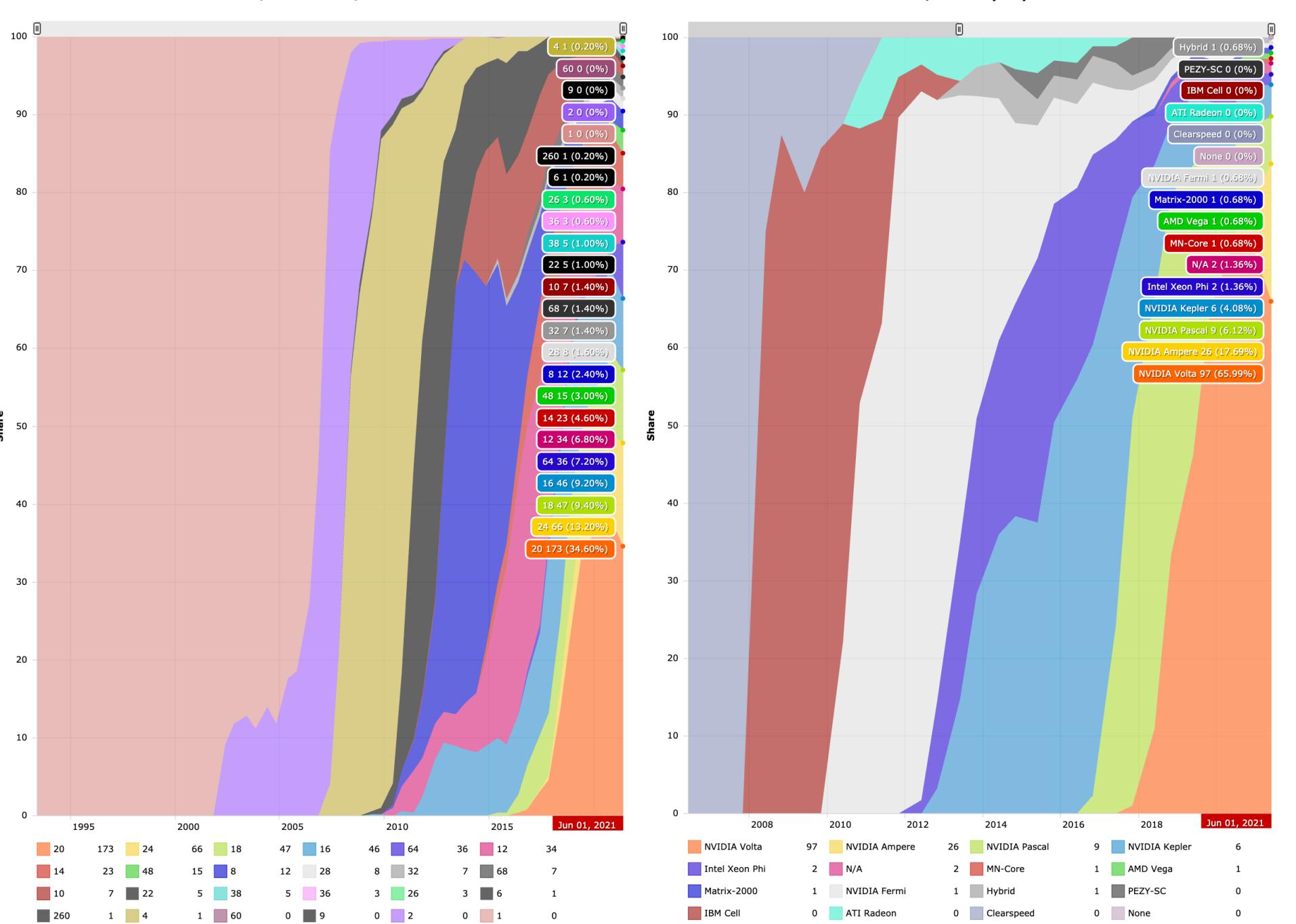

**Vendors - Systems Share** 

**Interconnect Family - Systems Share** 

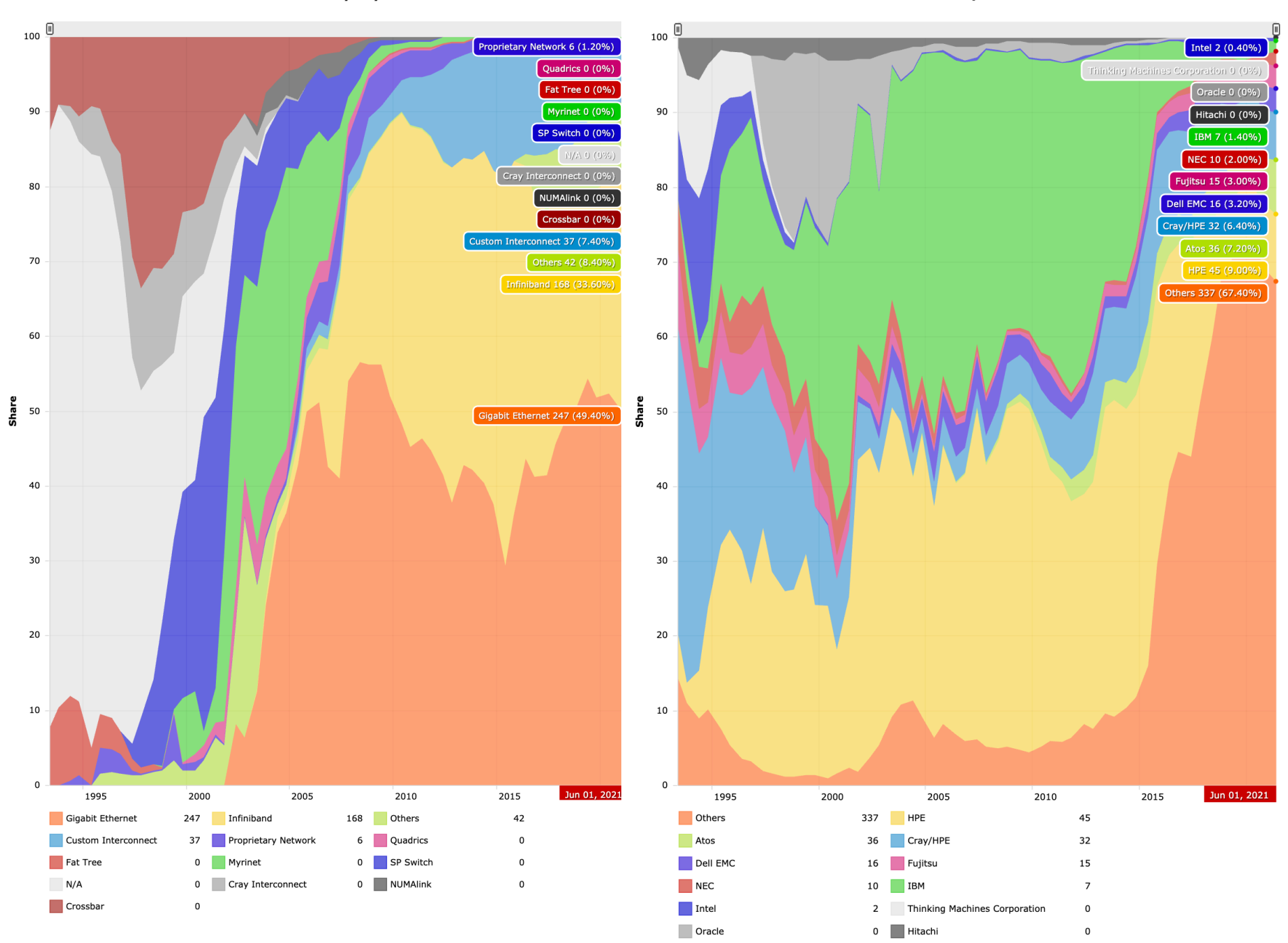

**Continents - Systems Share** 

**Segments - Systems Share** 

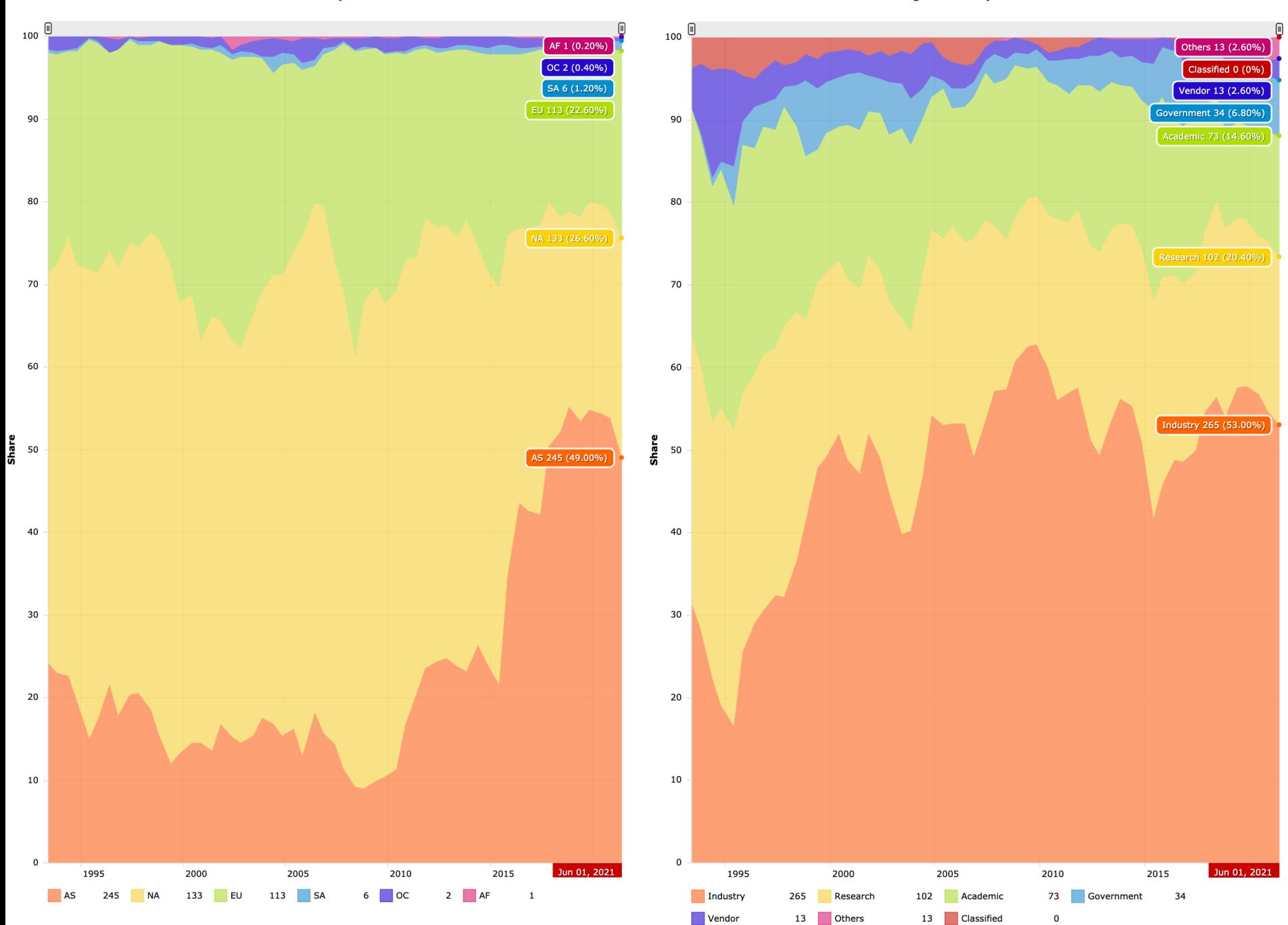

## HPC and CECI

#### http://www.ceci-hpc.be

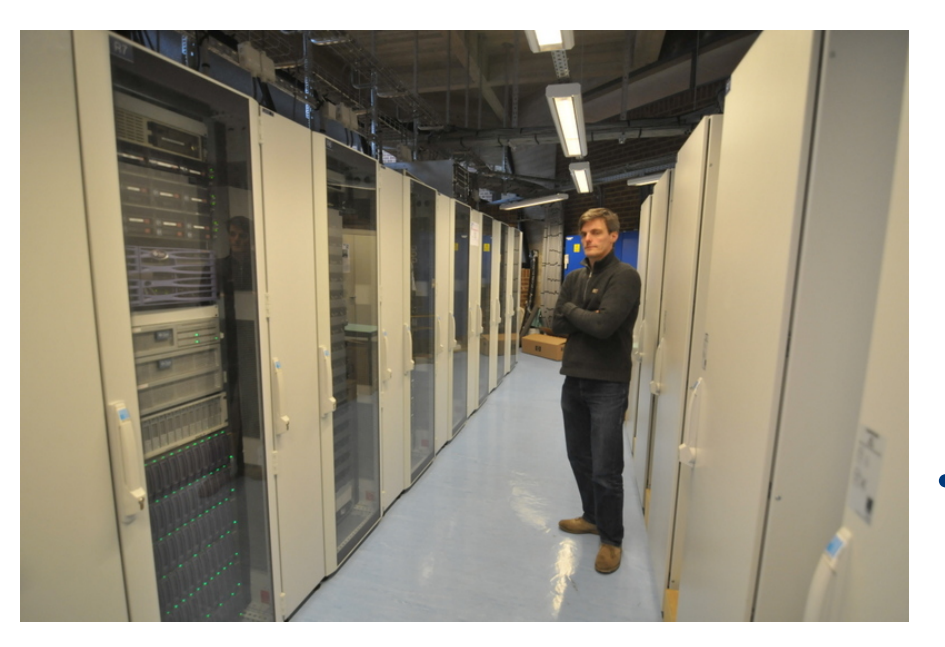

- CECI is the "Consortium des Equipements de Calcul Intensif" in Wallonia/Brussels
	- Once you create an account you can use all the CECI clusters
	- Funded by FNRS
	- UCLouvain, ULB, UNamur, UMons, ULiège
	- Single login for all clusters (more on that later)
- Machines in CECI grid:
	- NIC5 @ ULiège
	- Lemaitre3 @ UCLouvain
	- $-$  Vega @ ULB
	- Hercules2 @ FUNDP
	- Dragon2 @ UMons <sup>17</sup>

## NIC5 System Summary

- 73 compute nodes with two 32 cores AMD Epyc Rome 7542 CPUs at 2.9 GHz and 256 GB or 1TB of RAM
- Infiniband HDR interconnect
- 520 TB BeeGFS parallel filesystem
- The cluster is especially designed for massively parallel jobs (MPI) with many communications and/ or a lot of parallel disk I/O, 2 days max.
- SSH to nic5.segi.ulg.ac.be with the appropriate login and id\_rsa.ceci file (more on that later).

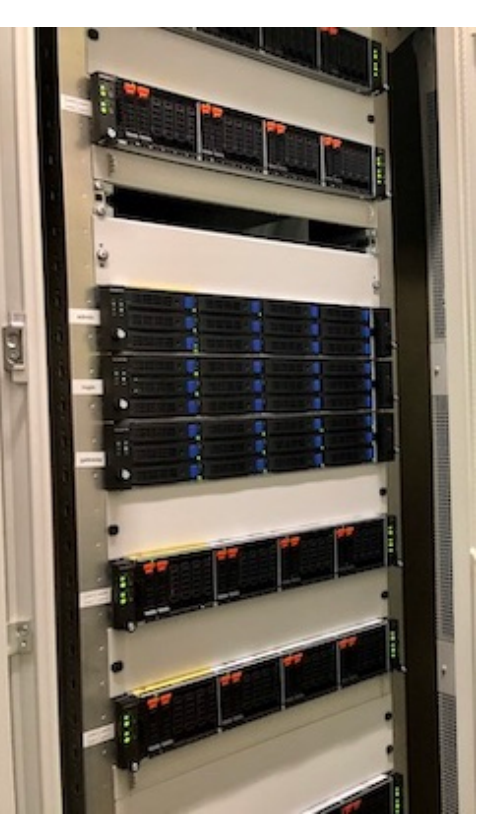

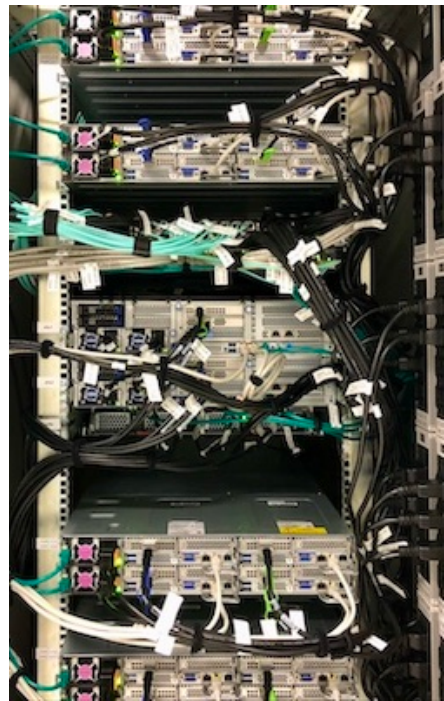

### External Power and Cooling

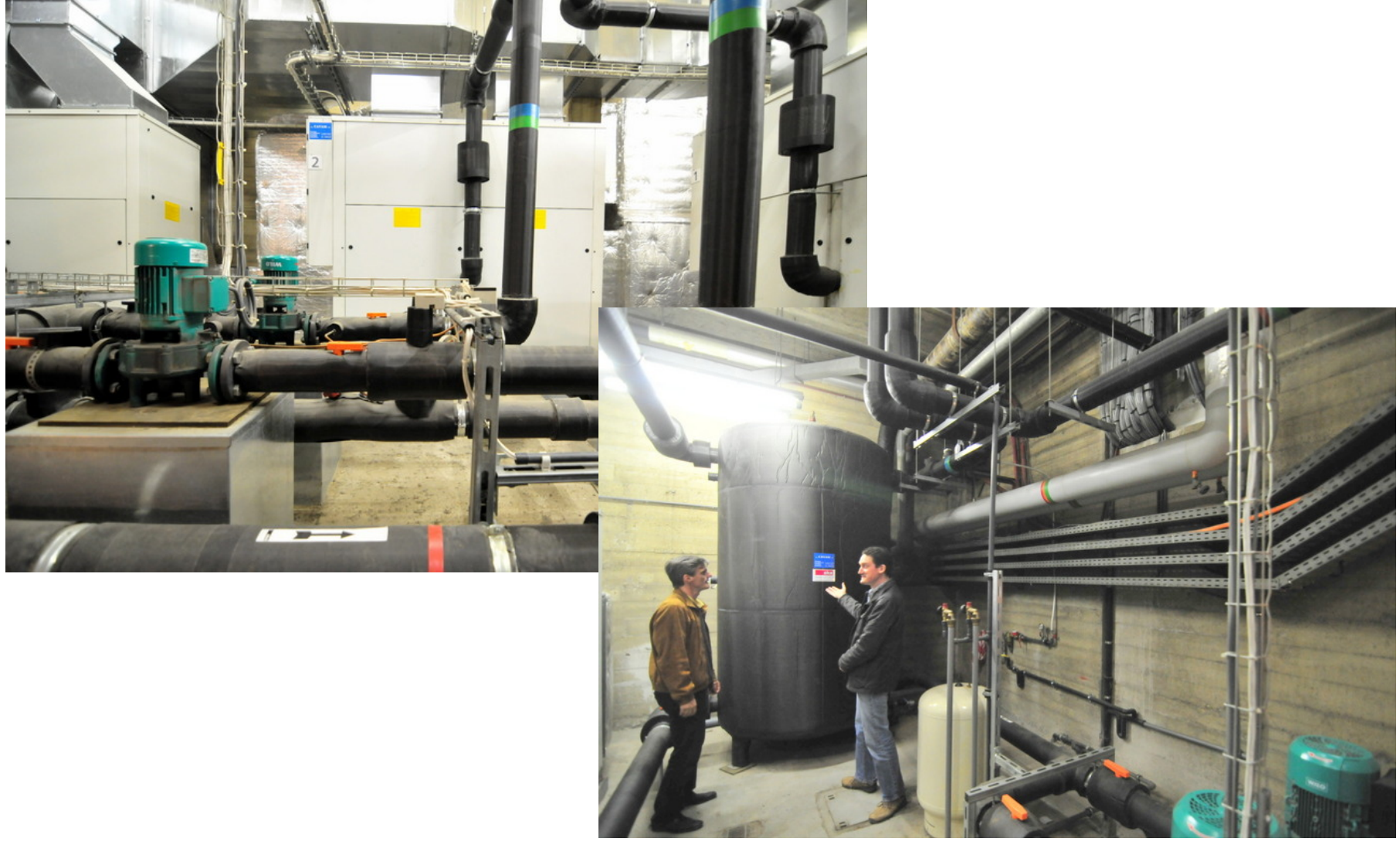

# Class Goals/Topics

- Remember that definition "The efficient computation of constructive methods in applied mathematics"
	- Theory: numerical algorithms, (parallel) computation, and how to combine them
	- $-$  Practice: the tools of scientific computing, and in particular UNIX exposure (shells/command line, environment, compilers, profilers, debuggers, ...)
- Setup this year:
	- Classes on Tuesday @ 1:45pm, Montefiore R7
	- 1 project ; oral exam during January session

## Computer Accounts

- CECI clusters
	- You should create an account now (https://login.ceci-hpc.be)
	- Only SSH access is allowed ; if not on campus, you must use the ULiège VPN:
- Jobs run in a managed environment
	- Login to the login node
	- Submit jobs to the scheduler
	- Wait
	- Collect results
- Production runs on the login node are forbidden
	- Avoid resource intensive tasks
	- Exceptions include compilers, "standard" UNIX commands (ls, mkdir, etc.)
- All required info is available on http://www.ceci-hpc.be
	- Read the FAQ! 21

CÉCI **Clusters** 

**Do**cumentation Support Contact & Create/Manage Account

#### **Consortium des Équipements de Calcul Intensif**

6 clusters, 10k cores, 1 login, 1 home directory

#### **About**

CÉCI is the 'Consortium des Équipements de Calcul Intensif'; a consortium of high-performance computing centers of UCLouvain, ULB, ULiège, UMons, and UNamur. The CÉCI is supported by the F.R.S-FNRS and the Walloon Region, Read more.

**News** 

CÉCI

**Training** 

**FAQ** 

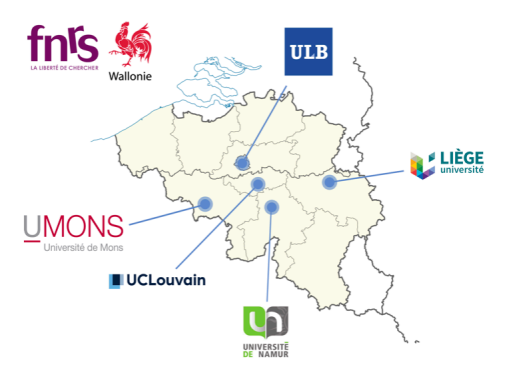

#### **Quick links**

- Connecting from a Windows computer
- Connecting from a UNIX/Linux or MacOS computer
- Slurm tutorial and quick start
- Slurm Frequently Asked Questions
- Tier-1 Zenobe quickstart
- Submission Script Generation Wizard

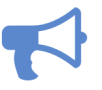

#### **Videos of the training sessions**

The training sessions Youtube channel is now ready.

Do not hesitate to have a look at the videos of the training sessions.

#### **Latest News**

MONDAY, 25 JANUARY 2021

#### LUMI Training - Practical course on the CUDA to HIP porting

CSC and the LUMI User Support Team organize their first training day that will focus on porting CUDA applications to HIP. This training aims to help the users to port their code to LUMI, the European pre-exascale supercomputer, that will achieve its high computing power thanks to a large number of nodes with AMD GPUs. This event will take place on February 26.

This session will provide an extensive dive into the Hipify tools, many examples and a hands-on session. If you're developing your code with CUDA and wish to harness the computing power of LUMI in the future this training is a fantastic opportunity.

You can find further details and the registration form here.

WEDNESDAY, 13 JANUARY 2021

#### NIC5 installed at ULiège

The new NIC5 HPC cluster is now available. It features 70 nodes with two 32 cores AMD EPYC Rome 7542 cpus at 2.9 GHz and 256 GB of RAM, 3 nodes with 1 TB of RAM, 520 TB of fast BeeGFS /scratch and a 100 Gbps Infiniband HDR interconnect (blocking factor 1,2:1),